# <span id="page-0-0"></span>**OpenTelemetry**

**-**

Distributed Tracing GoogleTracingNetflixOpenTracingGoogleOpenCensusOpenTeleme tryotel

- 1. [OpenTracing](https://goframe.org/pages/viewpage.action?pageId=3673400)
- 2. [OpenTelemetry](https://goframe.org/pages/viewpage.action?pageId=3673499)

TracingOpenTelemetryGolang

- 1. <https://github.com/open-telemetry/opentelemetry-go>
- 2. <https://github.com/open-telemetry/opentelemetry-go-contrib>

Jaeger/Prometheus/GrafanaOpenTelemetry

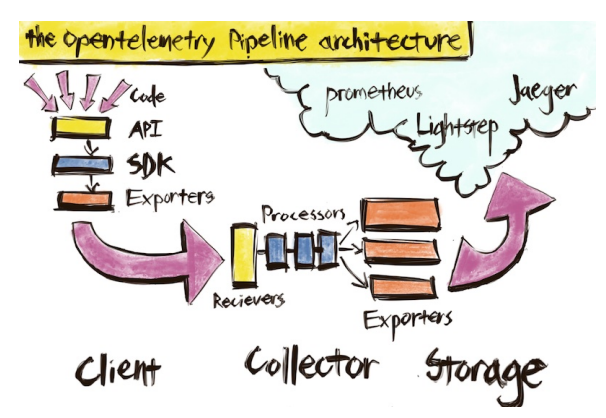

#### **Content Menu**

- [OpenTelemetry](#page-0-0)
	- <sup>o</sup> [TracerProvider](#page-0-1)
	- $\circ$  [Tracer](#page-0-2)
	- <sup>o</sup> [Span](#page-1-0)
	- [Attributes](#page-1-1)
	- [Events](#page-1-2)
	- <sup>o</sup> [SpanContext](#page-2-0)
	- <sup>o</sup> [Propagator](#page-2-1)

OpenTelemetryOpenTelemetry [OpenTelemetry](https://goframe.org/pages/viewpage.action?pageId=3673512) [https://github.com/open-telemetry/opentelemetry](https://github.com/open-telemetry/opentelemetry-specification/blob/main/specification/trace/api.md)[specification/blob/main/specification/trace/api.md](https://github.com/open-telemetry/opentelemetry-specification/blob/main/specification/trace/api.md)

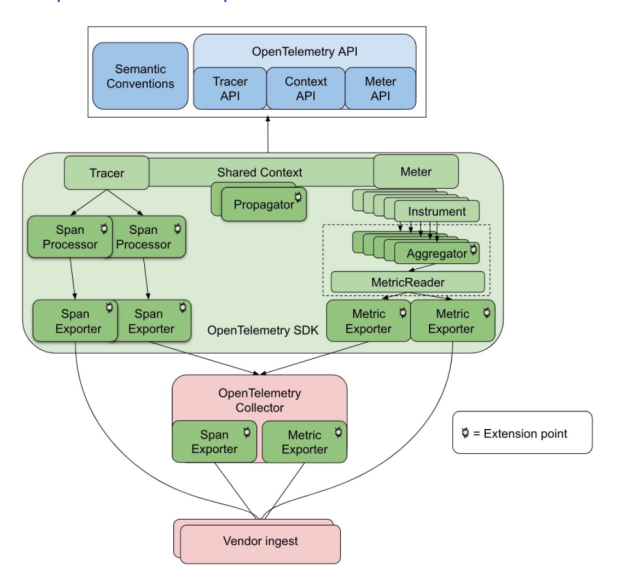

## <span id="page-0-1"></span>**TracerProvider**

TracerTracerProvider (NoopTracerProvider)Tracer

## <span id="page-0-2"></span>**Tracer**

Tracertracerspan8spantracer:

```
 [Span A] (the root span)
       || || || ||
      +------+------+
    | |
 [Span B] [Span C] (Span C is a `ChildOf` Span A)
   | |
 [Span D] +---+-------+
            | |
         [Span E] [Span F] >>> [Span G] >>> [Span H]
                      (Span G `FollowsFrom` Span F)
```

```
––|–––––––|–––––––|–––––––|–––––––|–––––––|–––––––|–––––––|–> time
 [\; \texttt{Span}\; \texttt{A} \texttt{+} \texttt{+} \[\texttt{Span } \mathbb{B} \cdots \cdots \cdots \cdots \cdots \cdots \cdots \cdots \cdots \cdots \cdots \cdots \cdots] [Span D··········································]
         [Span C········································]
                   [Span E \cdot \cdot \cdot \cdot \cdot] [Span F\cdot \cdot] [Span G\cdot \cdot] [Span H\cdot \cdot]
```
Tracer

gtrace.NewTracer(tracerName)

#### <span id="page-1-0"></span>Span

Spanspanhttpspan:

- operation name
- $\bullet$  K/VTags
- K/VLogs
- $\bullet$  SpanContext

SpanSpan

```
gtrace.NewSpan(ctx, spanName, opts...)
```
### <span id="page-1-1"></span>**Attributes**

AttributesK/V http.method="GET",http.status\_code=200keyvalue spanAttributes Sp anContextspan Attributes

```
span.SetAttributes(
         label.String("http.remote", conn.RemoteAddr().String()),
         label.String("http.local", conn.LocalAddr().String()),
)
```
#### <span id="page-1-2"></span>Events

EventsAttributesK/VAttributesEventsEventsEventsEventskeyvalue

```
span.AddEvent("http.request", trace.WithAttributes(
         label.Any("http.request.header", headers),
         label.Any("http.request.baggage", gtrace.GetBaggageMap(ctx)),
         label.String("http.request.body", bodyContent),
))
```

```
SpanContext
```
SpanContext

- spanspan\_id, trace\_id
- Baggage K/VBaggage Attributes K/V Attributes
	- keyvalue
	- BaggagespanSpanContextspanBaggage spanK,VCPU

## <span id="page-2-1"></span>Propagator

Propagator/ClientServerTraceIdSpanIdBaggagePropagator/OpenTelemetryTextMapPropa gatorTextMapPropagator[https://github.com/open-telemetry/opentelemetry-specification/blob/main](https://github.com/open-telemetry/opentelemetry-specification/blob/main/specification/context/api-propagators.md) [/specification/context/api-propagators.md](https://github.com/open-telemetry/opentelemetry-specification/blob/main/specification/context/api-propagators.md)

```
GoFramegtraceOpenTelemetry
```

```
// defaultTextMapPropagator is the default propagator for context 
propagation between peers.
defaultTextMapPropagator = propagation.NewCompositeTextMapPropagator(
         propagation.TraceContext{},
         propagation.Baggage{},
\,
```
GoFrameOpenTelemetryTracerProviderTracerProviderTracerProviderTraceIDS ☑ panID

Http Client

HTTP

Http Server

HTTP

• **gRPC** Client

gRPC

• **qRPC** Server

gRPC

Logging

TraceIdglogCtxcontext.Contextcontext.ContextTraceId

 $\bullet$  ORM

Orm

• Redis

RedisRedis

 $^{\bullet}$  Utils

- [https://opentracing.io](https://opentracing.io/)
- [https://opencensus.io](https://opencensus.io/)
- [https://opentelemetry.io](https://opentelemetry.io/)
- <https://github.com/open-telemetry/opentelemetry-specification/tree/main/specification>